## 위 임 장

**This Power of Attorney form is provided by the Bank. If you have a separate form of your own, you may use it.**

본인은 귀행과의 다음 거래 중 위임의 표시를 한 거래를 하는데 있어 아래 사람을 대리인으로 지정하고, 실명확인 및 아래에서 위 임하기로 선택한 거래에 대하여 본인을 대리하여 처리할 수 있는 권한을 위임합니다. 본 위임은 위임자의 서면에 의한 위임 철회 의 의사 표시에 의해서만 철회될 수 있고, 본인은 이와 같은 철회가 있기 전에 대리인에게 위임된 범위 내에서 대리인에 의하여 이 루어진 모든 거래가 본인이 해당 거래를 한 것과 같은 효과가 있음을 인정합니다.

※ 위임하실 거래좋류를 선택해 주십시요.

Select the type want to delegate tick v. When you wish account, select fourth and enter you wish to clos indicate whether termination or te when you termin **If there is no tra** to delegate in th "Other" and en **type you want** 

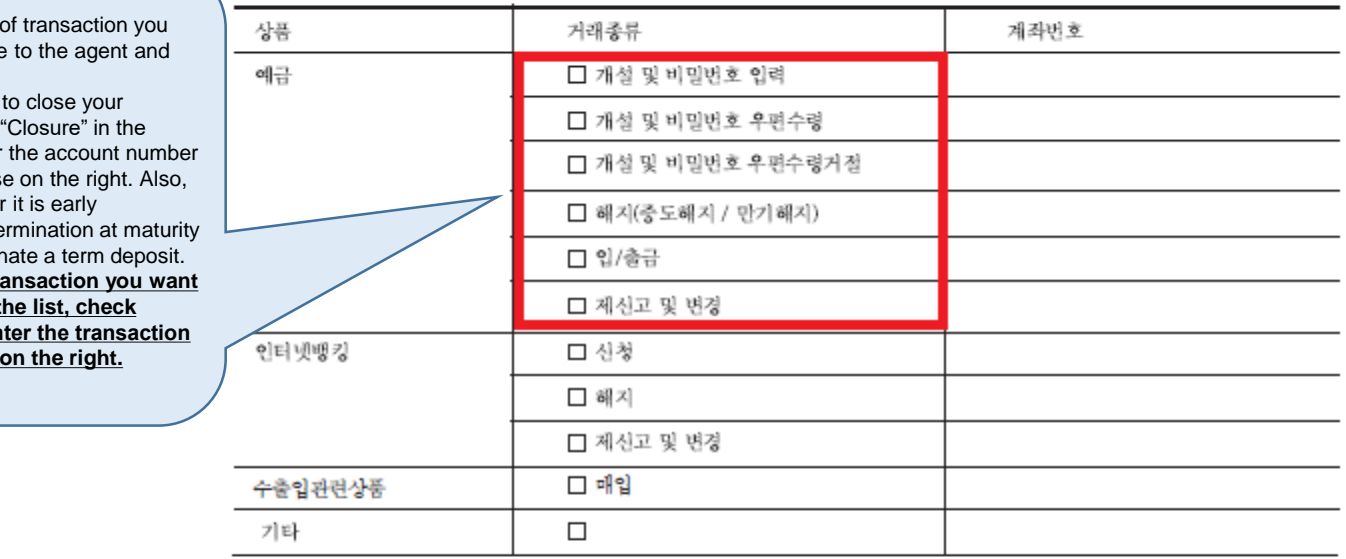

월 날짜 : 년 읿

Please enter the agent's name, address, contact information and date of birth, and for "Relationship with the Applicant" enter 'employee'. When submitting Power of Attorney, be sure to submit a copy of the business license and a copy of the agent's ID.

신청인 본인은 홍콩상하이은행 서울지점에 상기에 선택한 거래에 대한 행위 일체를 아래 대리인에게 위임하여 신청합니다.

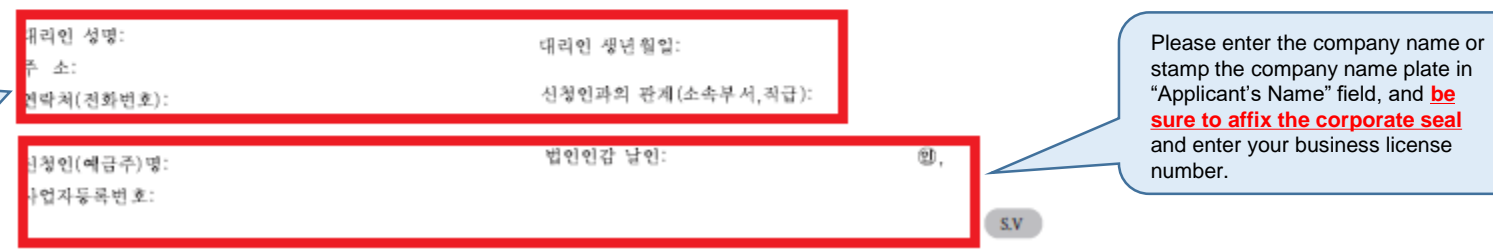